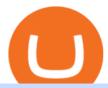

#### is coinbase a good investment best forex web trading platform different cryptocurrency explained bitcoin d

https://hughpearse.github.io/images/pasted-16.png|||Automated Forex Trading (MetaTrader & Samp; JForex) | Hugh Pearse|||2314 x 1896

2021 - Crypto: Binance is building an office in the metaverse

https://lh3.googleusercontent.com/pwNvs7uOFwD44BeciRM7JKqpAnWSTqqLGi6r6kd4LVO6P74m0jaTqGbkar4kQ\_hkZw=h900|||Luno Bitcoin Wallet - Android Apps on Google Play|||1107 x 900

1. What is a Cryptocurrency? 2. The Three Main Types of Cryptocurrency 2.1. Bitcoin 2.2. Altcoins 2.3. Tokens (for dApps) 3. The Top Cryptocurrencies 3.1. Bitcoin 3.2. Ethereum 3.3. Ripple 3.4. Litecoin 4. Conclusion

Unverified report has it that Binance headquarters is in Cayman island and Seychelles. Reportedly, Financial times have also published this claim partly. In 2017, Binance registered Binance Holdings Limited in George Town, Cayman Islands. According to a corporate linkage document seen by Decrypt.

https://arbitragepros.com/content/images/2018/12/decentralized.png|||Cryptocurrency decentralization explained - what are the ... $||1696 \times 927|$ 

 $https://images.prismic.io/wealthfit-staging/c68edd46a92b91310dd677eef1e2cf191ab2c60d\_02---what-is-crypt o\_-2x.jpg?auto=compress,format&w=1772|||Cryptocurrency Basics: A Beginners Guide (2021 Update ...|||1772 x 1329$ 

2021-11-25 - The current price of The Office NFT is \$ 0.0000014 per (OFFICE / USD). The current market cap is \$ 0. 24 hour volume is \$ 0. Buy cryptocurrencies on Binance now.

 $https://cdn.shopify.com/s/files/1/1270/8995/products/2020-10-21\_041\_560x@3x.jpg?v=1603680616|||Flamma~Ekoverb~FS22~Reverb~+~Delay~Pedal~Topshelf~...|||1080~x~1620$ 

Binance.US office address: binance

https://www.officelovin.com/wp-content/uploads/2017/10/ultimate-finance-office-1.jpg|||A Peek Inside Ultimate Finances New Bristol Office ...|||1600 x 1055

http://www.interiortrans.com/wp-content/gallery/financial-office/1V9B8537.jpg|||Financial-Office-|-Interior-Transformations-|-Residential----|||1500 x 862

http://mainbloq.io/wp-content/uploads/2018/12/major-us-crypto-exchange-coinbase-adds-cash-withdrawals-to-paypal.jpg|||Coinbase Cryptocurrency Exchange Adds Cash Withdrawals to ...|||1480 x 986

Binance Company Profile - Office Locations, Competitors .

https://personal-financial.com/wp-content/uploads/2020/07/How-to-use-Coinbase-TheCoinTribune.jpeg|||How to use Coinbase? - Cryptocurrencies - Personal Financial|||1328 x 880

 $https://nirt.co.uk/wp-content/uploads/2020/05/Crypto-Cash-2.jpg|||Crypto~Cash~-~Scam~or~not?~Review~2020.\\ What is it?|||1066~x~771$ 

How to Cash out Large Amounts of Cryptocurrency

Videos for Is+coinbase+a+good+investment

Market Leading Treasury Data - Trusted Market Data

https://www.boostit.net/wp-content/uploads/2017/09/824915.jpg|||Introduction to Bitcoin | Cryptocurrency Explained ...|||1920 x 1080

Free Demo Account For Bitcoin Trading In 15 Seconds

Videos for Binance+office

The Office NFT (OFFICE) Coin Price, Chart & Binance .

 $https://blog.shping.com/hubfs/shutterstock\_584438152.jpg\#keepProtocol|||Cash\ out\ your\ crypto\ with\ the\ tap\ of\ a\ button|||4608\ x\ 3456$ 

In order to cash out your funds, you first need to sell your cryptocurrency for cash. Then you can either

transfer your funds to your bank or buy more crypto. Note that there is no limit on the amount of crypto you can sell for cash. 1. Sell cryptocurrency for cash 2. Cash out your funds Recommended Article Available balance

https://www.tbstat.com/wp/uploads/2019/11/Screen-Shot-2019-11-22-at-5.39.17-PM.png|||Setting the record straight on our Binance reporting|||1904 x 1414

https://d1e00ek4ebabms.cloudfront.net/production/b2ce4bc6-a4e0-4bd2-a2fa-7b2e98ff25aa.jpg|||How Convert Crypto To Cash Robinhood : Robinhood ...|||2400 x 1350

https://trastra.com/wp-content/uploads/2020/06/2020-06-12-13.24.33.png|||TRASTRA Blog | Cash-out of Crypto with Ease and Order Food ...|||1921 x 1008

http://jrhealthreviews.com/wp-content/uploads/2018/02/crypto-moneymaker-biz.jpg|||Crypto Money Maker Review-Its SCAM Software? My Experience!!||1514 x 858

 $http://appreneurinvestor.com/wp-content/uploads/2018/02/eowslapw.jpeg|||Coinbase vs. \ Binance \ A \ Fair \ Comparison of Both ...|||1200 x 774$ 

http://www.mimaristudio.com/wp/wp-content/uploads/2014/11/turkcellfinancedepartmentoffice1.jpg|||TURK CELL FINANCE DEPARTMENT OFFICE mimaristudio|||2180 x 1200

Binance.US Is Building an Office in the Solana Metaverse

https://naturmensch.digital/wp-content/uploads/2017/07/Cash-Out-Cryptocurrency-Kryptowährung-Ausverka uf-Kasse-machen-Gewinne-realisieren-1600x1300.jpg|||Crypto Cash Out - Die nächste Runde - NaturMensch DIGITAL|||1600 x 1300

https://storage.googleap is.com/btlv-wp-bucket/2021/01/baeece48-bitcoin-atm-select.png|||How to Cash out Cryptocurrency - Important Tips | BITLEVEX|||1600 x 1359

If youre browsing through lists of top forex brokers and looking for one that focuses solely on perfecting its own platform, then TD Ameritrade is a great option. Its flagship product is the thinkorswim desktop-based trading platform thats also available for the web. Our review focuses on these two versions.

Forex Web Trading Platforms OnlineFX Currency Trading.

https://static.toiimg.com/thumb/msid-82196999,width-1200,height-900,resizemode-4/.jpg|||Why Do We Have Different Cryptocurrencies? / Understanding ...|||1200 x 900

http://cagechain.com/wp-content/uploads/2019/05/Depositphotos\_105640404\_xl-2015.jpg|||CRYPTOCURRE NCY TERMS: WHAT ARE THEY TALKING ABOUT? Cage ...||2700 x 1950

Coinbase Is a Great Buy If You Can Handle the Stomach.

https://i0.wp.com/www.cryptocurrencyarmy.com/wp-content/uploads/2019/12/FXR-Chart.png?fit=1539%2C 843&ssl=1||FXR Chart - Cryptocurrency Army||1539 x 843

https://teknokupur.net/wp-content/uploads/2020/12/ruffer-investment-bitcoin.jpg|||Ruffer Investment Bitcoin'leri Coinbase'den satn ald ...|||1280 x 852

Bank transfers are the most popular method for cashing out cryptocurrency. The first step is to create an account at your bank, which acts as a trusted third-party during the transaction. Second, customers must choose their preferred method of buying cryptocurrency using either bank transfer or credit card purchases.

https://moneymorning.com/wp-content/blogs.dir/1/files/2021/02/coinbase\_featured.jpg|||Why the Coinbase IPO Could Be the Biggest of 2021 Now|||1200 x 800

How do I cash out Cryptocurrency? There are three steps to cash out Cryptocurrency. 1. Create an account on Coinbase. 2. Connect your own bank account with a bank transfer deposit. 3. After you have connected your bank account you can now sell cryptocurrency for cash to your own bank account.

Videos for How+to+cash+out+crypto

https://bitemycoin.com/wp-content/uploads/2018/05/Can-you-buy-crypto-with-fiat.jpg|||Different Ways To Buy Cryptocurrency With Fiat Money Explained|||4032 x 3024

https://coindrift.io

https://coindrift.io/wp-content/uploads/2018/04/coinbase-logo-e1524524519870.png|||Coinbase Deal: Get \$10 in Bitcoin Free|||1160 x 768

https://kot4x.com/wp-content/uploads/2019/04/coinbase-1.png|||How to Buy Bitcoin using Coinbase | KOT4X.com Guide to Crypto|||1203 x 829

http://architizer-prod.imgix.net/mediadata/projects/482012/f2936ddc.jpg?q=60&auto=format,compress&cs=strip&w=1680|||Global Financial Institution by Spacesmith - Architizer|||1680 x 1119

Register and go to demo account - where the first Bitcoin is waiting for you. Multiply assets Walk the lossless path from a beginner to a trader on real pairs Get bonuses For each completed task, BTCd and USDTd will be credited to your demo account Safe trading Explore the market with demo trading - and increase your real balance in the future

 $https://bitcoinist.com/wp-content/uploads/2018/03/pex-crypto-fiat.jpg|||4\ Ways\ Criminals\ Are\ Trying\ to\ Cash\ out\ Their\ Bitcoin\ ...|||1920\ x\ 1200$ 

 $http://shutteringeg.com/images/projects/administrative-building/E-finance/E-fin\_024.gif|||E-FINANCE\ Office\ Building|||1400\ x\ 935$ 

Best Bitcoin Demo Accounts The most popular cryptocurrency demo accounts to practice trading are: eToro (copy-trade platform to learn from the best traders) Plus500 (user-friendly CFD provider with demo mode) TradingView (feature-rich, advanced charting system) Phemex (advanced trading platform, great features) http://bestseniorinformation.com/wp-content/uploads/2021/07/What-is-cryptocurrency.jpg|||Cryptocurrency Easily Explained-What Is It, How Does It ...|||1920 x 1080

Binance cryptocurrency exchange - We operate the worlds biggest bitcoin exchange and altcoin crypto exchange in the world by volume

https://i.pinimg.com/originals/10/e5/6c/10e56c6ca47581261667c5bf0f2ac5e0.jpg|||Cigna~Finance~Offices~-Istanbul~|~Office~Snapshots~...|||1600~x~1122

binance.com - Buy/Sell Bitcoin, Ether and Altcoins

https://arsitagx-master.s3.ap-southeast-1.amazonaws.com/img-medium/3150/13221/astabumi-architect-interio r-design-garuda-indonesia-finance-office-yogyakarta1577765642-m.jpeg|||Project GARUDA INDONESIA FINANCE OFFICE YOGYAKARTA desain ...|||1885 x 1060

Coinbase Review 2022: Pros, Cons and How It Compares - NerdWallet

In this video I go through the experience of withdrawing money from crypto.com app. I convert a balance of cryptocurrency called MATIC into euros to my fiat .

https://img.currency.com/articles/-INFOGRAPHIC-TYPES-OF-CRYPTO-ASSETS.jpg|||(With Examples) Crypto Assets Explained | Currency.com|||1550 x 1037

 $https://academy.aaxpro.com/wp-content/uploads/2020/03/CashingOut\_20200224-01-1.png|||How to cash out on crypto - AAX Academy|||4267 x 2375$ 

https://globalcrypto.tv/wp-content/uploads/2020/11/PAYPAL-scaled.jpg|||PayPal To Use Crypto As A Funding Source For Transactions ...|||2560 x 1707

10 Important Cryptocurrencies Other Than Bitcoin

https://www.officelovin.com/wp-content/uploads/2017/10/ultimate-finance-office-2.jpg|||A Peek Inside Ultimate Finances New Bristol Office ...|||1600 x 958

 $https://blog.switchere.com/wp-content/uploads/2020/03/18\_033.jpg|||How\ Does\ Cryptocurrency\ Work:\ What\ You\ Need\ to\ Know\ to\ ...|||1920\ x\ 1080$ 

http://www.mimaristudio.com/wp/wp-content/uploads/2014/11/turkcellfinancedepartmentoffice4.jpg|||TURK CELL FINANCE DEPARTMENT OFFICE mimaristudio|||1917 x 1200

Gutscheine Review 2021 - Get a 20% Fee Discount - finscout.org

https://images.designtrends.com/wp-content/uploads/2016/04/15100804/Cigna-Finance-Office.jpg ||| 21 + 2016/04/15100804/Cigna-Finance-Office.jpg ||| 21 + 2016/04/15100804/Cigna-Finance-Office.jpg ||| 21 + 2016/04/15100804/Cigna-Finance-Office.jpg ||| 21 + 2016/04/15100804/Cigna-Finance-Office.jpg ||| 21 + 2016/04/15100804/Cigna-Finance-Office.jpg ||| 21 + 2016/04/15100804/Cigna-Finance-Office.jpg ||| 21 + 2016/04/15100804/Cigna-Finance-Office.jpg ||| 21 + 2016/04/15100804/Cigna-Finance-Office.jpg ||| 21 + 2016/04/15100804/Cigna-Finance-Office.jpg ||| 21 + 2016/04/15100804/Cigna-Finance-Office.jpg ||| 21 + 2016/04/15100804/Cigna-Finance-Office.jpg ||| 21 + 2016/04/15100804/Cigna-Finance-Office.jpg ||| 21 + 2016/04/15100804/Cigna-Finance-Office.jpg ||| 21 + 2016/04/15100804/Cigna-Finance-Office.jpg || 2016/04/15100804/Cigna-Finance-Office.jpg || 2016/04/15100804/Cigna-Finance-Office.jpg || 2016/04/15100804/Cigna-Finance-Office.jpg || 2016/04/15100804/Cigna-Finance-Office.jpg || 2016/04/15100804/Cigna-Finance-Office.jpg || 2016/04/15100804/Cigna-Finance-Office.jpg || 2016/04/15100804/Cigna-Finance-Office.jpg || 2016/04/15100804/Cigna-Finance-Office.jpg || 2016/04/15100804/Cigna-Finance-Office.jpg || 2016/04/15100804/Cigna-Finance-Office.jpg || 2016/04/15100804/Cigna-Finance-Office.jpg || 2016/04/15100804/Cigna-Finance-Office.jpg || 2016/04/15100804/Cigna-Finance-Office.jpg || 2016/04/15100804/Cigna-Finance-Office.jpg || 2016/04/15100804/Cigna-Finance-Office.jpg || 2016/04/15100804/Cigna-Finance-Office.jpg || 2016/04/15100804/Cigna-Finance-Office.jpg || 2016/04/15100804/Cigna-Finance-Office.jpg || 2016/04/15100804/Cigna-Finance-Office.jpg || 2016/04/15100804/Cigna-Finance-Office.jpg || 2016/04/15100804/Cigna-Finance-Office.jpg || 2016/04/15100804/Cigna-Finance-Office.jpg || 2016/04/15100804/Cigna-Finance-Office.jpg || 2016/04/15100804/Cigna-Finance-Office.jpg || 2016/04/15100804/Cigna-Finance-Office.jpg || 2016/04/1500804/Cigna-Finance-Office.jpg || 2016/04/15008/Cigna-Finance-Office.jpg || 2016/04/15008/Cigna-Fin

Corporate Office Designs, Decorating Ideas | Design ... | 1600 x 1082

A virtual office in the metaverse According to the information available, Binance US is moving into Portals, a metaverse project built on the network. Portals is an NFT collection that gives owners access to a ready-to-use

and customizable sp

and customizable space in the virtual world.

What is a cryptocurrency demo account? A cryptocurrency demo account is an account type that allows you to trade Bitcoin and altcoins without taking any risks. Reason being is that you trade with imaginary chips that have no real value. This account type is for practice purposes only. Is a crypto demo account free of charge?

Probably, the biggest difference that distinguishes a state-controlled cryptocurrency from others is that the former has legal status. For instance, the digital yuan can be used as a payment mechanism and positioned as a legal tender. On the other hand, other cryptocurrencies do not have a centralised structure.

https://cryptotapas.com/wp-content/uploads/2020/09/Cashing-Crypto-1536x800.jpg|||How to Cash Out Crypto? | Cryptotapas|||1536 x 800

6 Outstanding ways to cash out cryptocurrency - TechGenyz

 $https://miro.medium.com/max/2800/0*c\_24gMg8PIStiPtl|||Borrow\ cash\ using\ Bitcoin\ on\ Coinbase\ |\ by\ Coinbase\ |\ The\ ...|||1600\ x\ 1057$ 

http://www.mimaristudio.com/wp/wp-content/uploads/2014/11/turkcellfinancedepartmentoffice2.jpg|||TURK CELL FINANCE DEPARTMENT OFFICE mimaristudio|||2437 x 1200

https://www.newsbtc.com/wp-content/uploads/2019/06/shutterstock\_1296905446.jpg|||Bitcoin Holders' Profits Equal that of Coinbase's ...|||4531 x 3021

 $https://1mr3lc1zt3xi1fzits1il485-wpengine.netdna-ssl.com/wp-content/uploads/2020/10/7458-Guide-to-Trading-and-Investing-in-Cryptoassets-SEO\_pic\_9\_A.jpg|||Types Of Cryptocurrencies: Explaining The Major Types Of ...|||1792 x 1100$ 

Understanding The Different Types of Cryptocurrency SoFi

http://www.in2space.com.au/wp-content/uploads/2014/12/functional-banking-space.jpg|||Interior Design for Finance Insurance Office SGE|||2000 x 1148

Build a Crypto Portfolio - #1 in Security Gemini Crypto

Free Demo Account For Cryptocurrency Trading In 15 Seconds

https://blog.coinmarketcap.com/wp-content/uploads/2019/10/Copy-of-How-Exchanges-Work.png|||A

Step-by-Step Guide to Exchanges: Learn to Buy ...||1300 x 775

Where is Binance headquarters located? - Cryptopolitan

#### Videos for Bitcoin+demo+account

 $https://cdn-images-1.medium.com/max/1600/0*eMGOPocGSqy6KTFv|||Coinbase\ expands\ with\ new\ Dublin\ office\ The\ Coinbase\ Blog|||1600\ x\ 802$ 

https://mlfibkoii5is.i.optimole.com/SPMxf\_E.ulcS~573c9/w:auto/h:auto/q:75/process:20910/id:fb0eec155e6fe f636077bda65b63a041/https://stocktracker.com/106867607-1618331187485-gettyimages-1231388086-PGON CHAR\_W2097-scaled.jpeg|||What the Coinbase listing means for the price of bitcoin ...|||2560 x 1707

10 Important Cryptocurrencies Other Than Bitcoin. 1. Ethereum (ETH) 2. Litecoin (LTC) 3. Cardano (ADA) 4. Polkadot (DOT) 5. Bitcoin Cash (BCH)

 $https://techstory.in/wp-content/uploads/2021/05/crypto.jpg|||RBI \ has \ been \ creating \ problems \ for \ Indian \ crypto \ exchanges \ ...|||1200 \ x \ 800$ 

Cryptocurrencies Explained, in Plain English The Motley Fool

 $https://pooldax.com/blog/wp-content/uploads/2020/10/How-To-Cash-Out-Cryptocurrency-To-Fiat-Instantly\_MD.jpg|||How To Cash Out Cryptocurrency To Fiat Instantly | Pooldax ...|||2400 x 1600$ 

Binance Corporate Headquarters, Office Locations and .

 $https://dchained.com/wp-content/uploads/2021/06/image-3.png|||Coinbase\ Brings\ Crypto\ Investment\ to\ 401(k)\ Retirement\ Plan|||2460\ x\ 1240$ 

Coinbase IPO: Is Coinbase a good investment?

https://www.scienceabc.com/wp-content/uploads/2018/01/Different-Currency-System.jpg|||Cryptocurrency-Currency-System.jpg|||Cryptocurrency-Currency-System.jpg|||Cryptocurrency-Currency-Curren

Hype: What Is a Cryptocurrency? Why Is It ... || 1024 x 837

https://bullsoncryptostreet.com/wp-content/uploads/2018/05/Cryptocurrencytypes.png|||The Different Types

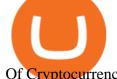

Of Cryptocurrency: How To Determine ... || 1600 x 1000

https://investorplace.com/wp-content/uploads/2020/12/coinbase.jpg|||Coinbase IPO: 11 Things to Know as Coinbase Files to Come ...|||1600 x 900

eToro's Platform is probably the worlds most popular web based trading platform. rm, with a couple of million traders using it. The first version was built using flash and although worked well, was never comparable to desktop software. The new version, which was introduced a couple of years ago is much much better. eToro is simple and easy to use.

Are Bitcoin demo trading accounts free? Generally yes all the platforms on the list require the customer to sign up for an account before using their demo features. So the truth is, it costs no actual money. but you will be supplying your private information to companies that have an obligation to supply the IRS with any information they request.

1. Third Party Exchange The best way to earn cash for your crypto coins is a third party exchange. That is, you can trade your cryptocurrency through an online platform for fiat currency. You can do it through exchange companies like Kraken, Bitfinex or Coinbase.

Forex Web Trading Platforms OnlineFX Currency Trading.

https://images.designtrends.com/wp-content/uploads/2016/03/09050836/Brilliant-Office-Tiles-Deign.jpg|||23+Office Tiles Designs, Decorating Ideas | Design Trends ...||1200 x 864

 $https://cdn.shopify.com/s/files/1/2465/7561/products/MVIMG\_20180129\_174542\_1024x1024@2x.jpg?v=1546492790|||New Trimble R8S Base Rover Single UHF GNSS Receiver BeiDou ...|||2048 x 1536$ 

Should You Invest in Coinbase? - MSN

And

Cryptocurrency Explained / Bitcoin Explained ... | 1600 x 900

Understanding the Different Types of Cryptocurrency

Best Forex Brokers Japan 2021 - Top Japanese Forex Brokers

How to Withdraw Money from Crypto.com. Go to crypto.com/exchange and log into your account. When you successfully log into your account, click on Balance. It is located in the upper right-hand corner. Look for the cryptocurrency you wish to withdraw and select Withdraw. You will have to choose .

Binance.US is building a virtual office with Solana-based project, Portals. Oluwapelumi Adejumo · January 10, 2022 at 11:30 am UTC · 2 min read With many institutions and firms joining the metaverse in recent times, the latest firm to join the growing list is the US arm of the leading crypto exchange in the world, Binance.

https://crypto-explained.com/wp-content/uploads/2021/03/How-to-Value-a-Cryptocurrency-1520x855.png|||H ow to Value a Cryptocurrency - Beginners Guide by Crypto ...|||1520 x 855

With its transparent sign-up process, ease-of-use and positive security reputation, Coinbase has become a popular gateway for cryptocurrency investors looking to get started. Fees, though, can be.

http://cdnassets.hw.net/0f/6e/5f06a4b945e0ab9d7b2305d8d0dc/f82ab772d5304fe7aea69982c2a506dd.jpg|||Shang Finance | Architect Magazine | WTL Design , Beijing ...|||5760 x 3840

Demo Trading - BTC-Alpha: Bitcoin Exchange

CEO, Binance Singapore Show more Report incorrect company information Binance Office Locations Binance has offices in George Town, Vienna, São Paulo, Sofia and in 36 other locations Open Map View George Town, KY (HQ) 23 Lime Tree Bay Ave Helsinki, FI Helsinki London, GB 3 Beeston Pl, Westminster Caracas, VE Caracas Show all (40)

 $https://rmarchitects.net/wp-content/uploads/2016/10/binhai\_office\_02.jpg|||Shanghai Pirola Pennuto Zei \& amp; Associati Office - RM Architects|||1760 x 1080$ 

http://officesnapshots.com/wp-content/uploads/2013/10/unnamed-financial-company-office-design-13.jpg|||Confidential Financial Company - New York City ...|||1278 x 1600

The upcoming Coinbase IPO reflects the Valleys flair to outperform even in the midst of a global recession.

According to a Bl

According to a Bloomberg report, Coinbase made \$17 million in revenue in 2016. This.

https://static1.makeuseofimages.com/wordpress/wp-content/uploads/2021/07/bitcoin-crypto-laptop-1.jpg|||The 10 Best Cryptocurrency Apps for Beginners|||1680 x 840

https://i.pinimg.com/originals/6e/8b/3c/6e8b3c054b82e833d46129d088dd26cb.png|||Pin by Shelby on Blockchain technology | Cryptocurrency ...|||1280 x 2047

https://brokerchooser.com/uploads/images/broker-reviews/saxo-bank-review/saxo-bank-review-web-trading-p latform-2.png|||Interactive Brokers Alternatives for 2021|||2868 x 1604

https://coincodex.com/en/resources/images/admin/news/binance-will-open-of/binance-malta-office.png:resize boxcropjpg?1580x888|||Binance Will Open Office in Malta, Prime Minister Confirms ...|||1579 x 888 Best Forex Trading Platform Guide + 2022 Best Forex Brokers

 $https://www.bwbr.com/wp-content/uploads/2019/05/Minnesota-Housing\_Office\_Desk-Area-4.jpg|||Office\_Renovation \mid BWBR|||1251 \times 1000$ 

https://news.bitcoin.com/wp-content/uploads/2020/02/p2p-1392x938.png|||You Can Privately Cash out Bitcoin on These P2P Exchanges ...|||1392 x 938

 $http://officesnapshots.com/wp-content/uploads/2016/02/cgf58\_7769b.jpg|||Cigna\ Finance\ Offices\ -\ Istanbul\ -\ Offices\ Snapshots|||1600\ x\ 1152$ 

Explained: What Are Crypto Airdrops And How Do They Work?

https://s.yimg.com/uu/api/res/1.2/kzKdRsOgqhqU\_029vMso4g--~B/aD0xMDgwO3c9MTkyMDthcHBpZD15 dGFjaHlvbg--/https://media.zenfs.com/en/aol\_gobankingrates\_57/53892bc1d3851db3c626e5c0cf56f244|||Coi nbase IPO Set for April 14: What You Need To Know ...|||1920 x 1080

https://www.no1binaryoptions.com/wp-content/uploads/2016/06/02\_trading\_platform.jpg|||IQ Option Singapore & Review 2019 | Free Demo Account||1584 x 851

Best Forex Trading Platforms. Pepperstone - Best MetaTrader 4 forex broker. FXCM - Best forex trading app with NinjaTrader. Plus500 - Best forex trading platform for beginners. TD Ameritrade - Best trading platform for US Traders. eToro - Top forex software for copy trading. IC Markets - Top.

https://www.officelovin.com/wp-content/uploads/2018/03/financial-client-office-4.jpg|||A Tour of Financial Company Offices in New York City ...|||1600 x 1066

Build a Crypto Portfolio - #1 in Security Gemini Crypto

Best Bitcoin Brokers With Demo Account

https://bitcaribe.net/wp-content/uploads/2020/05/What-is-a-cryptocurrency.jpg?original|||What is cryptocurrency? A simple explanation - Bitcaribe|||1460 x 821

https://cdn2.forexbrokers.com/uploads/edr37hm/TD-Ameritrade-thinkorswim-desktop-layout.png|||9 Best Forex Brokers for 2019 - ForexBrokers.com|||1919 x 1127

Cryptocurrency Explained for South Africans - YouTube

https://blockgeeks.com/wp-content/uploads/2016/11/infographics03-03.png|||What is Cryptocurrency: Everything You Must Need To Know!||1984 x 1140

FOREX.com is a registered FCM and RFED with the CFTC and member of the National Futures Association (NFA # 0339826). Forex trading involves significant risk of loss and is not suitable for all investors. Full Disclosure. Spot Gold and Silver contracts are not subject to regulation under the U.S. Commodity Exchange Act.

https://protos.com/wp-content/uploads/2021/02/Protos-Artwork-Time-Coinbase.jpg|||Pre-IPO Coinbase stock trades 45% above rumored private ...|||1920 x 1080

Best Forex Trading Platform 2021: Reviews Fortunly.com

https://tradingbrowser.com/wp-content/uploads/2020/05/first-page-29.png|||Best Exchanges to Short Crypto in 2021 - Tradingbrowser|||1918 x 877

https://tomantosfilms.com/wp-content/uploads/2016/06/Flycam-Flowline-Placid-Two-Axis-Spring-Arm.00\_0 0\_25\_09.Still002.jpg|||Flowline Placid Spring Arm | Tom Antos Films|||1920 x 1080

Binance headquar

Binance headquarters and office locations Binance is headquartered in George Town, Cayman Islands and has 40 office locations across 38 countries. View Company Filter locations by country Canada United Kingdom Germany France Italy Spain Sweden Switzerland Netherlands Israel India Cayman Islands Austria Brazil Bulgaria Colombia Finland Hong Kong

https://blokt.com/wp-content/uploads/2019/03/buy-sell-cryptocurrency-on-coinbase.png|||Is Coinbase A Coin Wallet Coinbase Last 4 Digits If Ssn ...|||3789 x 2304

https://static.startuptalky.com/2021/02/coinbase-startuptalky.png|||Best Fintech Companies & amp; Startups in USA [2021 List]|||1920 x 1080

https://www.bitcoininsider.org/sites/default/files/field/image/what-is-crypto-post-1.jpg|||Whather the properties of the control of the properties of the properties of the

is

 $Cryptocurrency? \ Simple \ Explanation \ | \ Bitcoin \ Insider ||| 1920 \ x \ 1080$ 

Open a Demo Bitcoin Trading Account New traders can learn how to trade CFDs on bitcoin, while those with more experience can test out strategies risk-free. Our demo bitcoin account allows access to live buy and sell prices with the ability to manage trades 24 hours a day, five days a week. Practise trading CFD on bitcoin with an ADSS demo account

https://innovationincubator.com/wp-content/uploads/2019/10/CryptoUpdate14.jpg|||How Cryptocurrency Works Infographic - Muadsetas.info|||1344 x 1920

https://officesnapshots.com/wp-content/uploads/2015/05/lpl-financial-office-design-2.jpg|||LPL Financial - San Diego Offices - Office Snapshots|||1600 x 1215

https://stonews.blocktrade.com/wp-content/uploads/2020/12/7-Common-Misconceptions-about-Crypto-Curre ncies\_1024x915.jpg|||7 Common Misconceptions about Crypto Currencies Blocktrade|||1024 x 915

 $https://d.newsweek.com/en/full/793657/bitcoin.jpg|||Japanese\ Cryptocurrency\ Band,\ Virtual\ Currency\ Girls\\ ...|||2500\ x\ 1667$ 

Explained: What Are Private Cryptocurrencies? How They Are .

 $http://www.mimaristudio.com/wp/wp-content/uploads/2014/11/turkcellfinancedepartmentoffice 3.jpg|||FinanceOffice - FinanceViewer|||1832 \times 1200$ 

https://www.whatcomtalk.com/wp-content/uploads/2020/03/finance-13.jpg|||Finance Department Cashier Office at Bellingham City Hall ...|||1360 x 906

 $https://www.ltc-tv.com/wp-content/uploads/2020/03/1585188822\_how-to-quickly-cash-out-from-crypto-to-fiat.png|||How to Quickly Cash Out From Crypto to Fiat | Litecoin TV|||1520 x 1024$ 

Cryptocurrencies Explained, in Plain English. By now you've probably heard about the cryptocurrency craze. Either a family member, friend, neighbor, doctor, Uber driver, sales associate, server.

https://i1.wp.com/geekcrunch.reviews/wp-content/uploads/2018/01/cnbc-coinbase.jpg?fit=1920%2C1200& amp;ssl=1|||Coinbase is so profitable it does not need Venture Capital ...|||1920 x 1200

 $https://static.cdnpub.info/files/storage/public/5b/71/ad1b8c230/facebook.png|||Forex, Stocks, ETFs \& amp; Options Trading \mid IQ Option - online ...|||2400 x 1260$ 

https://onmarketnews.com/wp-content/uploads/2021/04/Coinbase-IPO-News-5-Top-Q1-Takeaways-Before-C OIN-Stock.jpg|||Coinbase IPO News: 5 Top Q1 Takeaways Before COIN Stock ...|||1600 x 900

 $https://what-is-cryptocurrency.com/wp-content/uploads/2017/07/alternate\_cryptocurrencies\_06.jpg|||What is an altcoin - Altcoins Explained What Is ...|||1280 x 850$ 

Videos for Different+cryptocurrency+explained

https://fxmedia.s3.amazonaws.com/articles/software\_analise\_tecnica\_-\_Matriz\_de\_Correlacao\_MetaTrader\_S upreme\_Edition\_da\_Admiral\_Markets.png|||Sabe Qual o Melhor Software Análise Técnica Gratuito Para ...|||1648 x 773

https://cdn. investinblockchain.com/wp-content/uploads/2018/02/cryptocurrency exchanges.jpg?x64395|||Best Cryptocurrency Exchanges|||2121 x 1414

Coinbase is a secure online platform for buying, selling, transferring and storing digital currencies, such as Bitcoin, Ethereum and Litecoin. It is one of the easiest places to start and store your crypto portfolio and is possibly the most popular exchange in the world for trading Bitcoin. Founded in 2012, Coinbase soon secured its position as the leading mainstream cryptocurrency exchange in the United States and is a fully regulated

and licensed crypto

and licensed cryptocurrency exchange supporting all US.

Cryptocurrency, the FULL GUIDE for all South Africans. If you are even somewhat into making money and investing you must have heard about cryptocurrency befo.

 $https://i.pinimg.com/originals/84/87/a3/8487a34e0f38a186e1b30a6533ec7cbc.png|||Can't\ Sell\ On\ Coinbase\ -DINCOG|||1324 \times 1224$ 

How to Convert Cryptocurrency to Cash in 2022 - Trading Browser

https://tradesoez.com/wp-content/uploads/2020/05/how-to-cash-out-bitcoins-without-paying-taxes.jpg|||How To Sell Bitcoin Without Paying Taxes / The Ultimate ...|||1440 x 960

 $https://i.pinimg.com/originals/8d/80/0f/8d800f557e69706060aaf231f1d3ba73.jpg|||Coinbase\ Y\ Binance|||1080\ x\ 1138$ 

8 Best Bitcoin Demo Account To Practise Trading hedgewithcrypto

The 10 Most Common Types of Cryptocurrency 1. Bitcoin. Bitcoin was the first cryptocurrency to be created in 2009 by a person (or possibly a group) that goes by. 2. Ethereum. Like Bitcoin, Ethereum is a blockchain network, but Ethereum was designed as a programmable blockchain,. 3. Cardano.

https://www.tbstat.com/wp/uploads/2019/11/Screen-Shot-2019-11-22-at-5.38.53-PM.png|||Setting the record straight on our Binance reporting|||1694 x 1422

https://websta.me/wp-content/uploads/2020/09/Blockchain-and-Cryptocurrency-2048x1024.png|||The

Relationship Between Blockchain and Cryptocurrency ... | 2048 x 1024

Types of Cryptocurrency Kraken

https://i.redd.it/10530kvdxzo61.jpg|||How To Convert Crypto To Cash Kucoin / Singapore Based ...|||1170 x 1293

Binance.US is building an office in the metaverse CryptoSlate

Explained What Are Stablecoin, How Are They Different From .

https://www.codester.com/static/uploads/items/000/005/5459/preview-xl.jpg|||Bitcoin Cash Receive Payments - CoinPayments API by ...|||1600 x 800

Best Bitcoin Demo Accounts to Practice Trading [2022]

FP Markets Tight Spreads - Best Forex Broker of 2020

Stablecoins are a different class of cryptocurrencies that are not volatile and usually pegged to a real-world currency like the US dollar. Stablecoins can be fiat collateralised, crypto.

https://img.currency.com/imgs/articles/1472xx/shutterstock\_1055473532.jpg|||(With Examples) Crypto Assets Explained | Currency.com|||1472 x 981

Best Forex Brokers for 2022. IG - Best overall broker, most trusted; Saxo Bank - Best web based trading platform; CMC Markets - Excellent overall, best platform technology; Interactive Brokers - Great overall, best for professionals; TD Ameritrade FX - Best desktop platform, U.S. only; FOREX.com - Excellent all-round offering; XTB - Great research and education

https://cdn.shopify.com/s/files/1/2465/7561/products/IMG\_20190927\_143416\_1024x1024@2x.jpg?v=156961 4437|||New Trimble R10 UHF GNSS Receiver 410-470MHZ Surveying and ...|||1483 x 2048

https://news.bitcoin.com/wp-content/uploads/2020/01/local cryptos-1392x1045.jpg|||How to Quickly Cash Out From Crypto to Fiat - Daily ...|||1392 x 1045

https://news.bitcoin.com/wp-content/uploads/2020/03/screenshot-2020-03-25-at-16-06-31-1392x770.png|||How to Quickly Cash Out From Crypto to Fiat | Crypto ...|||1392 x 770

Coinbase is the largest U.S.-based cryptocurrency exchange, trading nearly 100 cryptocurrencies. Coinbase fees, however, can be confusing and higher than some competitors. While Coinbase offers.

How To Cash Out Cryptocurrency? A Straightforward Guide.

Web Trading. Simplicity, speed, and reliability deliver a superior trading experience accessible from all browsers and operating systems. Web trading's intuitive design and rich features give you superior control of your trading strategies. Smart trade ticket with advanced risk management options. Pre-defined and customizable layouts.

Bitcoin Motion Demo Account Details

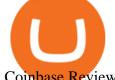

Coinbase Review 2022 Forbes Advisor

https://www.codester.com/static/uploads/items/000/017/17665/preview-xl.jpg|||Markety Premium Multi-Vendor Bitcoin PHP Script by ...|||1600 x 800

https://uploads.toptal.io/blog/image/123916/toptal-blog-image-1503553800604-b6fafb28b20478415d5eb74b6 24198f9.png|||Understanding the Cryptocurrency Market - Blockchain ...|||1280 x 1366

https://www.pointloma.edu/sites/default/files/styles/16\_9\_1600w/public/images/Act%26Fin\_Hero\_1.jpg?itok =alr1-gFo|||Accounting & Supports the University's Mission | PLNU|||1600 x 900

 $https://invezz.com/wp-content/uploads/2021/04/128208792-l-2048x1365.jpg|||Where \ to \ buy \ Coinbase \ shares: top platforms to trade COIN ...|||2048 x 1365$ 

A Straightforward Guide A Guide on How to Cash Out Cryptocurrency. Cashing out your cryptocurrency is a great way to build your capital. It can. 1- Crypto Wallets. Firstly, you must ensure that .

https://i.pinimg.com/originals/f2/8f/0a/f28f0afdd4fef97129a1be90c1c21774.jpg|||How To Convert Crypto To Cash Binance|||1200 x 1200

Best Forex Broker 2019 - For US Based Traders

https://i.pinimg.com/originals/f9/54/a7/f954a75af49bec363ed655c42a72d6fb.jpg|||Finance Office Layout - STUDY FINANCE|||1500 x 1001

Some Bitcoin trading sites offer trading in Demo Mode for newbies or a Demo Account, which is pretty much the same. Trading with play money helps you to understand the functionality of the platform and simply get used to using it. If you feel secure because you are familiar with placing orders and the way the system reacts and executes those orders, then you are ready to trade with your real Bitcoin.

 $https://www.somagnews.com/wp-content/uploads/2021/02/Coinbase--e1612560752591.jpg|||Bitcoin \\ From Coinbase Pro: What Does It Mean ...|||2560 x 1580$ 

Is Coinbase a Good Investment? Investing in Coinbase

https://blog.switchere.com/wp-content/uploads/2020/03/10\_04-1.jpg|||What Is Cryptocurrency: Understandable Explanation for ...|||1920 x 1080

Other Trade Names: Binance.US. NMLS ID:1906829Address:One Letterman Drive, Building C, Suite C3-800. The Presidio of San Francisco. San Francisco, CA 94129. 2. level 1. buhsted10. · 1m. I have contacted Class Action Attorneys and will be hiring a Class Action Attorney very soon.

The best web trader platforms for forex The Cash Diaries

 $https://i.pinimg.com/originals/b8/8f/5f/b88f5f6a741277cd15c626c6ac7e2772.jpg|||I \ have found \ Coinbase \ to be the easiest and safest place ...|||1563 \ x \ 2500$ 

 $https://cimg.co/w/articles/0/607/424663143e.jpg|||Coinbase\ Goes\ Public\ This\ Week\ -\ SomJournal.com|||1132\ x\ 812$ 

https://i.pinimg.com/originals/d6/da/79/d6da79c1a4886e30dab16143a389c22f.jpg|||1 Coinbase Price - Arbittmax|||2000 x 1332

Airdrops are a part of a broader marketing strategy that involves social media promotion, blog posts, and different levels of crypto holder participation. Just like supermarkets distribute free samples of an item to promote sales, blockchain-based startups give away free coins to incentivise the use of their platform.

https://coinblaze.us/wp-content/uploads/2021/04/Coinbase-Valued-at-100-Billion-as-Its-IPO-Approaches-280 0x1200.jpg|||Early investors of Coinbase received a return of 2000 ...|||2800 x 1200

https://learnpriceaction.com/wp-content/uploads/2020/07/MT5-platform.png|||The Best Forex Trading Platform Reviewed|||2240 x 1260

3. Probably the most popular way to cash out your coin is to sell it via a cryptocurrency exchange. Its easiest to do with a trusted exchange where you might already have an account such as Bitfinex, Binance, or Kraken.

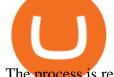

The process is reliable and relatively quick.

https://dollars and sense.sg/wp-content/uploads/2021/05/coinbase.jpg|||Coinbase: 5~Things~You~Need~To~Know~About~This~...|||2000~x~1333

According to the IBD Stock Checkup, Coinbase stock shows an improving 81 out of a perfect 99 IBD Composite Rating. The Composite Rating helps investors easily measure a stock's fundamental and.

https://miro.medium.com/max/3198/0\*w\_7AuiDyf4jRw015.|||Access Private Keys Coinbase Crypto Investment Company JCF|||1599 x 1068

 $https://res.cloudinary.com/coincloud/image/upload/v1603315271/ppkb98zbig94nejdxixv.jpg|||What\ is\ Crypto\ to\ Fiat?|||3500\ x\ 1969$ 

https://archinect.imgix.net/uploads/ja/jaxgjsiizblwvmus.jpg?fit=crop&auto=compress%2Cformat& w=1200|||Financial Office, custom textile design and interior ...|||1200 x 1200

https://i.pinimg.com/originals/15/06/35/150635f9074cd31ecac2d6e83016a3fd.jpg|||How To Convert Crypto To Cash Kucoin - Edukasi News|||1080 x 1334

The benefits of investing in Coinbase While there are risks, Coinbases public debut could give investors a way to benefit from cryptocurrencys performance without the downsides of buying the.

Coinbase has a bright future but the investment comes with an element of risk. A Note on Risk Coinbases returns in 2020 were impressive, but unlike traditional stocks, the investment comes with a.

 $https://i.pinimg.com/originals/9f/86/dc/9f86dc2e2035da1c9cd230d6e0a19c93.png|||This \ Infographics \ is \ a \ brief explanation of the term ...|||1300 \ x \ 2125$ 

https://miro.medium.com/max/3200/0\*CVthYSuhwoeO-g8C|||Do You Know the 5 Different Types of Cryptocurrency ...|||1600 x 966

Bitcoin Motion Demo Account Details Last Updated on January 13, 2022 If youre looking for a piece of software that can help when making profits on your crypto investments, you might be interested in what Bitcoin Motion has to offer.

https://miro.medium.com/max/4800/0\*yllCfMXHWJrAJlEa.jpg|||How To Cash Out Crypto To Any Bank Card Instantly? | by ...|||2400 x 1256

How to withdraw cryptocurrency from my Crypto.com Exchange.

Cryptocurrency networks aiming to disrupt payments do not typically have many features aside from those necessary to define, transfer, record and secure transactions on the network. Some might consider Bitcoin, the original cryptocurrency, as a good example of a payment cryptocurrency, as it was designed as an alternative to traditional cash.

 $https://image.isu.pub/210212095705-97d2ab626dcdda225823175aff7bb27c/jpg/page\_1.jpg|||How\ To\ Convert\ Crypto\ To\ Cash\ Kucoin: How\ To\ Convert\ ...|||1156\ x\ 1496$ 

Bitcoin Trading Demo Account Practice Trading Bitcoin.

Coinbase Stock: Is It A Buy Right Now? Here's What Earnings.

http://www.in2space.com.au/wp-content/uploads/2014/12/modern-fitout.jpg|||Interior Design for Finance & amp; Insurance Office|||2000 x 1334

https://bitcoin21.org/wp-content/uploads/2020/07/Types-of-Crypto-Wallets-Explained-2048x1072.jpg|||Types-of-Crypto-Wallets-Explained-2048x1072.jpg|||Types-of-Crypto-Wallets-Explained-2048x1072.jpg|||Types-of-Crypto-Wallets-Explained-2048x1072.jpg|||Types-of-Crypto-Wallets-Explained-2048x1072.jpg|||Types-of-Crypto-Wallets-Explained-2048x1072.jpg|||Types-of-Crypto-Wallets-Explained-2048x1072.jpg|||Types-of-Crypto-Wallets-Explained-2048x1072.jpg|||Types-of-Crypto-Wallets-Explained-2048x1072.jpg|||Types-of-Crypto-Wallets-Explained-2048x1072.jpg|||Types-of-Crypto-Wallets-Explained-2048x1072.jpg|||Types-of-Crypto-Wallets-Explained-2048x1072.jpg|||Types-of-Crypto-Wallets-Explained-2048x1072.jpg|||Types-of-Crypto-Wallets-Explained-2048x1072.jpg|||Types-of-Crypto-Wallets-Explained-2048x1072.jpg|||Types-of-Crypto-Wallets-Explained-2048x1072.jpg|||Types-of-Crypto-Wallets-Explained-2048x1072.jpg|||Types-of-Crypto-Wallets-Explained-2048x1072.jpg|||Types-of-Crypto-Wallets-Explained-2048x1072.jpg|||Types-of-Crypto-Wallets-Explained-2048x1072.jpg|||Types-of-Crypto-Wallets-Explained-2048x1072.jpg|||Types-of-Crypto-Wallets-Explained-2048x1072.jpg|||Types-of-Crypto-Wallets-Explained-2048x1072.jpg|||Types-of-Crypto-Wallets-Explained-2048x1072.jpg|||Types-of-Crypto-Wallets-Explained-2048x1072.jpg|||Types-of-Crypto-Wallets-Explained-2048x1072.jpg|||Types-of-Crypto-Wallets-Explained-2048x1072.jpg|||Types-of-Crypto-Wallets-Explained-2048x1072.jpg|||Types-of-Crypto-Wallets-Explained-2048x1072.jpg|||Types-of-Crypto-Wallets-Explained-2048x1072.jpg|||Types-of-Crypto-Wallets-Explained-2048x1072.jpg|||Types-of-Crypto-Wallets-Explained-2048x1072.jpg|||Types-of-Crypto-Wallets-Explained-2048x1072.jpg|||Types-of-Crypto-Wallets-Explained-2048x1072.jpg|||Types-of-Crypto-Wallets-Explained-2048x1072.jpg|||Types-of-Crypto-Wallets-Explained-2048x1072.jpg|||Types-of-Crypto-Crypto-Crypto-Crypto-Crypto-Crypto-Crypto-Crypto-Crypto-Crypto-Crypto-Crypto-Crypto-Crypto-Crypto-Crypto-Crypto-Crypto-Crypto-Crypto-Crypto-Crypto-Crypto-Crypto-Crypto-Crypto-Cryp

https://support.binance.us/hc/article\_attachments/360094950914/withdrawcrypto.png|||How to Withdraw via Crypto out of your Binance.US account ...|||2580 x 932

https://nypost.com/wp-content/uploads/sites/2/2021/04/coinbase-surges-in-debut.jpg?quality=90&strip=a ll&w=1200|||Coinbase Stocks / Binance Stalls Coinbase Stock Token ...|||1200 x 799

https://www.thestreet.com/.image/t\_share/MTgwMjcwMDQxODQ4MDk1ODk0/what-is-coinbase-and-how-d

o-you-use-it.jpg|||Coinbase Closes 31% Above Reference, 14% Below the Open ...|||1200 x 800

https://blockchainjournal.news/wp-content/uploads/2018/10/coinbase-investment-valuation-to-rise.png|||Coinbase investment valuation to rise to \$ 8 billion after ...|||2560 x 1440

Build a Crypto Portfolio - #1 in Security Gemini Crypto

https://insdrcdn.com/media/attachments/d/e6/c58376e6d.png|||How to Cash Out Crypto | Finance | ihodl.com|||1668 x 991

To establish a demo account, only your name and an email address are usually required. Most Bitcoin brokers offer a function that will replenish your funds in case you lose them while trading on a practice account. If this option is not available, I advise opening a new demo with a different email address. The real purpose of a trading simulator

Binance.US is getting a space in Portals Downtown with a focus on delivering the latest news, charts, and events virtually, Portals head of community and partnerships Chris Lund said in a Twitter.

How do I cash out my funds? Coinbase Help

 $http://shutteringeg.com/images/projects/administrative-building/E-finance/E-fin\_003.gif|||E-FINANCE\ Office\ Building|||1400\ x\ 935$ 

 $https://tomantosfilms.com/wp-content/uploads/2018/10/G4-Wireless-Mic-Thumbnail.jpg|||Sennheiser\ EW\ G4-Wireless-Mic-System for\ Filmmakers\ |\ Tom\ ...|||1920\ x\ 1080-||1920\ x\ 1080-||1920\ x\ 1080-||1920\ x\ 1080-||1920\ x\ 1080-||1920\ x\ 1080-||1920\ x\ 1080-||1920\ x\ 1080-||1920\ x\ 1080-||1920\ x\ 1080-||1920\ x\ 1080-||1920\ x\ 1080-||1920\ x\ 1080-||1920\ x\ 1080-||1920\ x\ 1080-||1920\ x\ 1080-||1920\ x\ 1080-||1920\ x\ 1080-||1920\ x\ 1080-||1920\ x\ 1080-||1920\ x\ 1080-||1920\ x\ 1080-||1920\ x\ 1080-||1920\ x\ 1080-||1920\ x\ 1080-||1920\ x\ 1080-||1920\ x\ 1080-||1920\ x\ 1080-||1920\ x\ 1080-||1920\ x\ 1080-||1920\ x\ 1080-||1920\ x\ 1080-||1920\ x\ 1080-||1920\ x\ 1080-||1920\ x\ 1080-||1920\ x\ 1080-||1920\ x\ 1080-||1920\ x\ 1080-||1920\ x\ 1080-||1920\ x\ 1080-||1920\ x\ 1080-||1920\ x\ 1080-||1920\ x\ 1080-||1920\ x\ 1080-||1920\ x\ 1080-||1920\ x\ 1080-||1920\ x\ 1080-||1920\ x\ 1080-||1920\ x\ 1080-||1920\ x\ 1080-||1920\ x\ 1080-||1920\ x\ 1080-||1920\ x\ 1080-||1920\ x\ 1080-||1920\ x\ 1080-||1920\ x\ 1080-||1920\ x\ 1080-||1920\ x\ 1080-||1920\ x\ 1080-||1920\ x\ 1080-||1920\ x\ 1080-||1920\ x\ 1080-||1920\ x\ 1080-||1920\ x\ 1080-||1920\ x\ 1080-||1920\ x\ 1080-||1920\ x\ 1080-||1920\ x\ 1080-||1920\ x\ 1080-||1920\ x\ 1080-||1920\ x\ 1080-||1920\ x\ 1080-||1920\ x\ 1080-||1920\ x\ 1080-||1920\ x\ 1080-||1920\ x\ 1080-||1920\ x\ 1080-||1920\ x\ 1080-||1920\ x\ 1080-||1920\ x\ 1080-||1920\ x\ 1080-||1920\ x\ 1080-||1920\ x\ 1080-||1920\ x\ 1080-||1920\ x\ 1080-||1920\ x\ 1080-||1920\ x\ 1080-||1920\ x\ 1080-||1920\ x\ 1080-||1920\ x\ 1080-||1920\ x\ 1080-||1920\ x\ 1080-||1920\ x\ 1080-||1920\ x\ 1080-||1920\ x\ 1080-||1920\ x\ 1080-||1920\ x\ 1080-||1920\ x\ 1080-||1920\ x\ 1080-||1920\ x\ 1080-||1920\ x\ 1080-||1920\ x\ 1080-||1920\ x\ 1080-||1920\ x\ 1080-||1920\ x\ 1080-||1920\ x\ 1080-||1920\ x\ 1080-||1920\ x\ 1080-||1920\ x\ 1080-||1920\ x\ 1080-||1920\ x\ 1080-||1920\ x\ 1080-||1920\ x\ 1080-||1920\ x\ 1080-||1920\ x\ 1080-||1920\ x\ 1080-||1920\ x\ 1080-||1920\ x\ 1080-||1$ 

 $http://officesnapshots.com/wp-content/uploads/2015/05/lpl-financial-office-design-1.jpg|||LPL\ Financial\ -\ San\ Diego\ Offices\ -\ Office\ Snapshots|||1600\ x\ 1117$ 

How to cash out cryptocurrency - Crypfinanceinfo

Is Coinbase a Good Buy for 2022?

https://www.office-environments.com/imagecache/compXL/20161020\_134118.jpg|||Financial | Office Environments|||1200 x 900

https://miro.medium.com/max/4800/0\*mvHeK3CcuzrwuFwA.jpg|||How To Cash Out Crypto To Any Bank Card Instantly? | by ...|||2400 x 1256

Crypto.com - How to cash out of crypto? - YouTube

https://cryptominersolutions.org/blog/wp-content/uploads/2020/09/DCA3.jpg|||Coinbase Makes Bitcoin Investment Easy With Dollar Cost ...|||1920 x 1200

Trade Nearly 24hrs a Day - Cboe Official Cite - cboe.com

 $http://officesnapshots.com/wp-content/uploads/2016/02/cgf33\_8043b.jpg|||Cigna\ Finance\ Offices\ -\ Istanbul\ -\ Offices\ Snapshots|||1600\ x\ 1073$ 

https://www.inspiredspaces.com.au/wp-content/uploads/commercial-office-finance-section-premiumstrata-sur ry-hills-sydney.jpg|||Premium Strata Finance Department Room Design | Inspired ...|||1500 x 998

How to withdraw cryptocurrency from my Crypto.com Exchange wallet (To: External Wallet Address) Visit crypto.com/exchange and select the Log In button (upper right-hand corner). After you have logged in to your account, click Balance (upper right-hand corner). Find your cryptocurrency to withdraw .

Coinbase's revenue has increased far more dramatically than its costs over the last 12 months. For this reason, the company has reached a level of financial flexibility allowing it to invest in new.

https://alpari.com/storage/inline-images/Best Forex charting software - 2.png|||Best Forex charting software|||1268 x 845

 $https://cdn-images-1.medium.com/max/1600/1*1J3DXInPkJlGsznWgfJnxA.png|||Coinbase\ Send\ Delay\ What\ Is\ Gdax\ Vs\ Jaxx\ Vs\ Shapeshift\ ...|||1600\ x\ 1000$ 

 $https://etimg.etb2bimg.com/photo/70093602.cms|||Wings\ Crypto\ Cryptocurrency\ Cryptocurrencies\ Cash\ Money\ ...|||1200\ x\ 900$ 

 $https://static.cdnpub.info/files/storage/public/5b/b1/f8c087c0f/iq\_laptop.png|||Forex, Stocks, ETFs \& amp; Options Trading | IQ Option|||1748 x 1072$ 

https://www.etorox.com/wp-content/uploads/2019/05/Top-5-Blockchain-in-the-Cryptocurrency-World-1-1.pn

g|||The Top 5 Blockchain in the Cryptocurrency World - eToroX|||1752 x 1008

THIS is how to withdraw money from Crypto.com [2021]

https://i.pinimg.com/originals/e2/a8/a7/e2a8a76f9244e30751ac9ee3a101c9ca.jpg|||cgf38\_8097b | Office Snapshots | Office interior design ...|||1600 x 1150

https://www.wealthmanagement.com/sites/wealthmanagement.com/files/styles/article\_featured\_retina/public/coinbase.jpg?itok=Sm\_3R3ou|||Coinbase Selloff After Trading Debut Spills Into Bitcoin ...|||1540 x 800 9 Best Forex Brokers for 2022 - ForexBrokers.com

(end of excerpt)